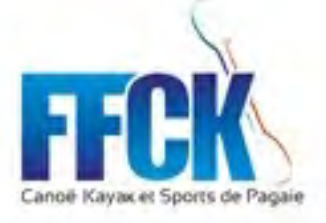

# Formation CompetFFCK

## *Généralités Phase préparatoire d'avant Course*

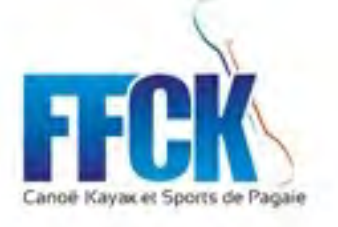

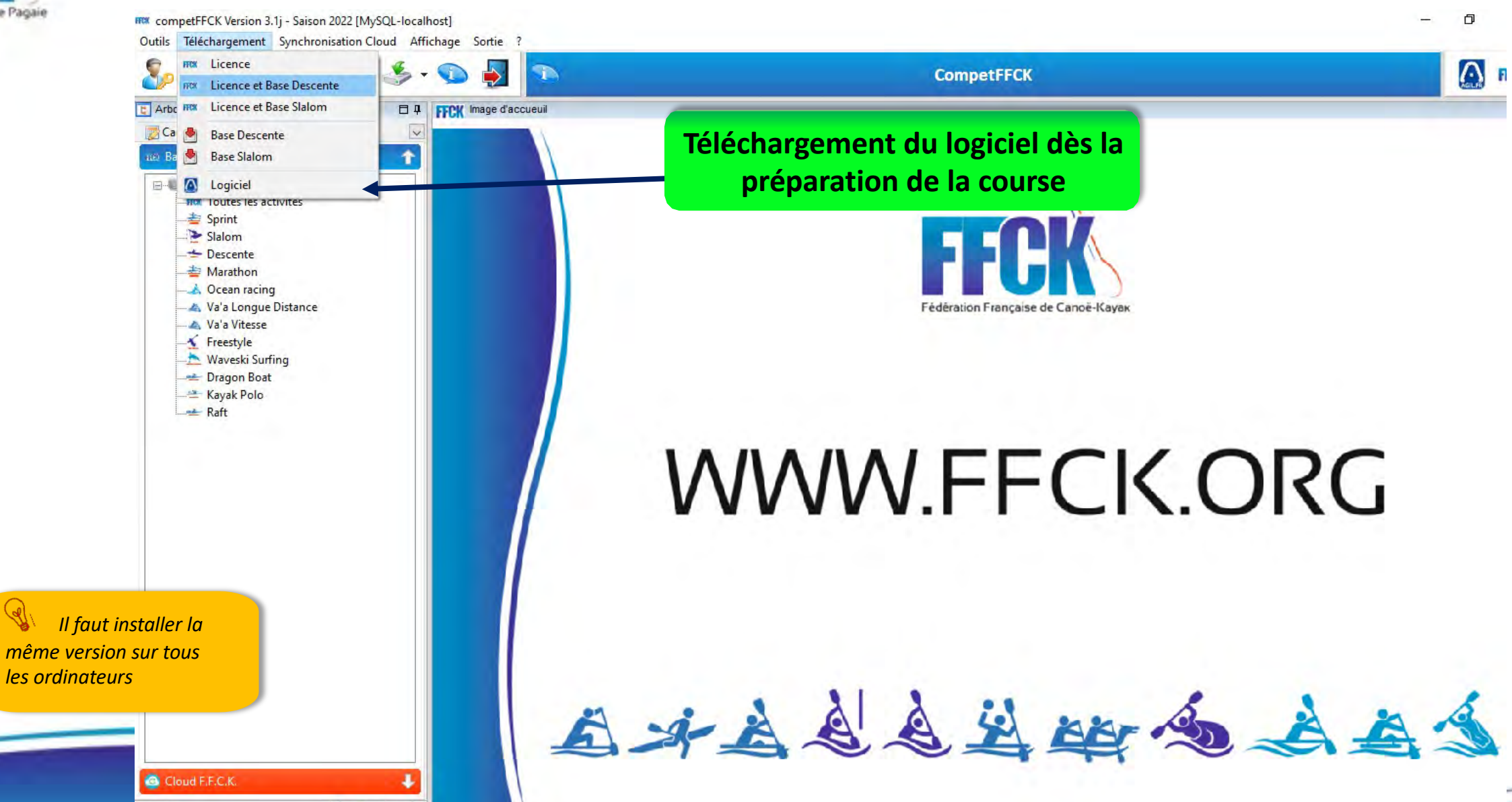

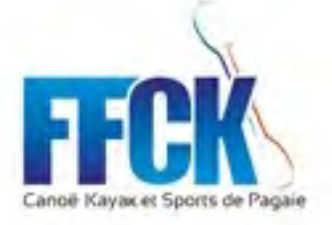

**HRK** competFFCK Version 3.1j - Saison 2022 [MySQL-localhost] Outils Téléchargement Synchronisation Cloud Affichage Sortie ? **HOX** Licence e **CompetFFCK** HOR Licence et Base Descente **El Arbo HOX** Licence et Base Slalom E # | From trane d'accueuil  $\checkmark$ **Télécharger les licences et**  Ca Base Descente **Base Slalom** ŧ **les bases qu'il vous faut**A Logiciel **B-0 HOLL** Toutes les activites Sprint Slalom  $\triangle$  Descente Marathon **A** Ocean racing

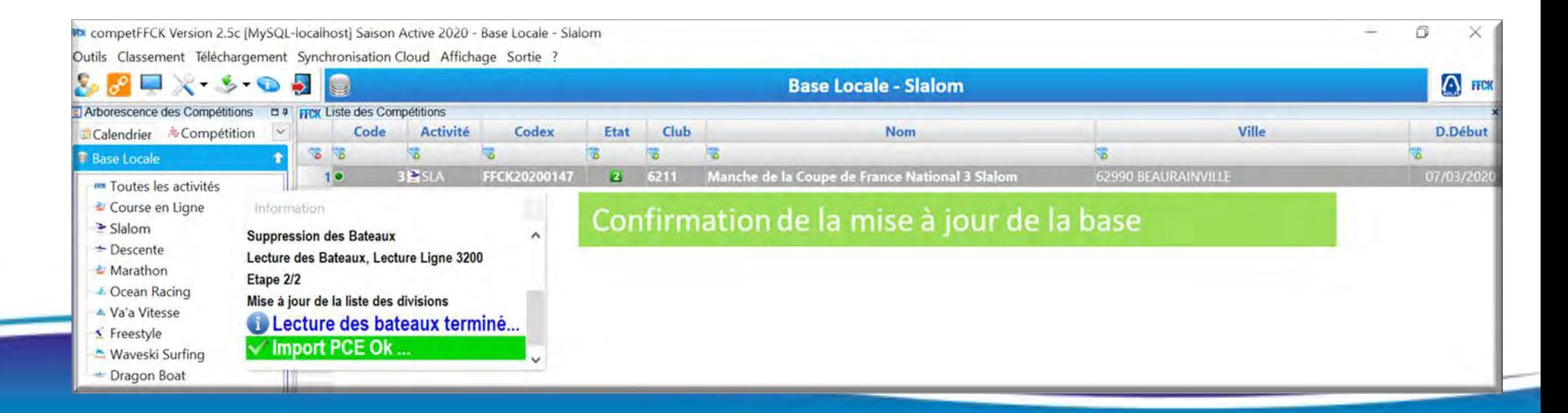

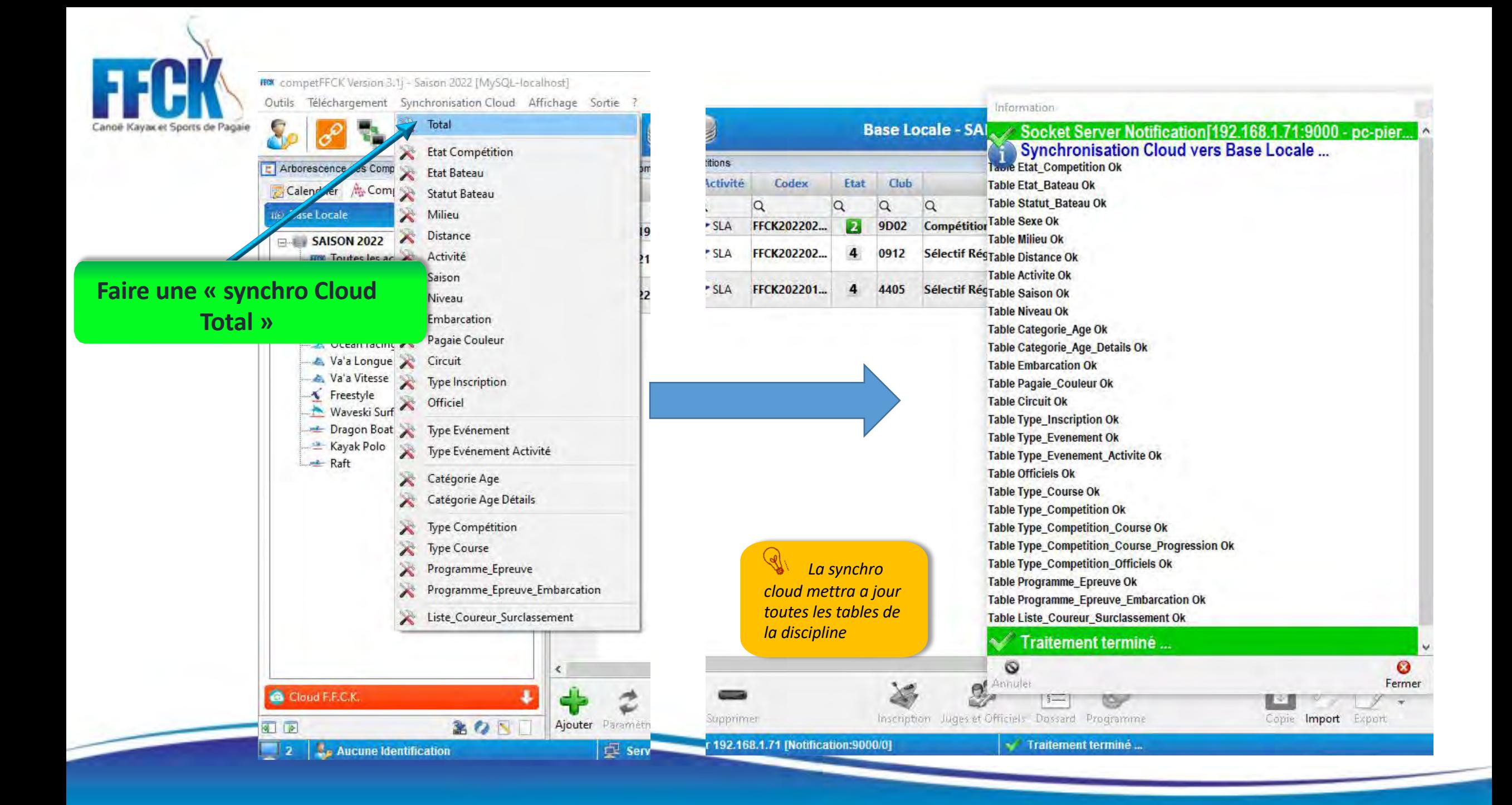

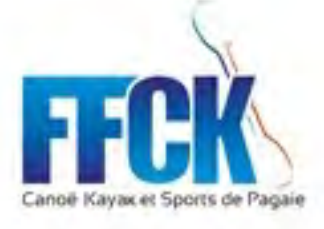

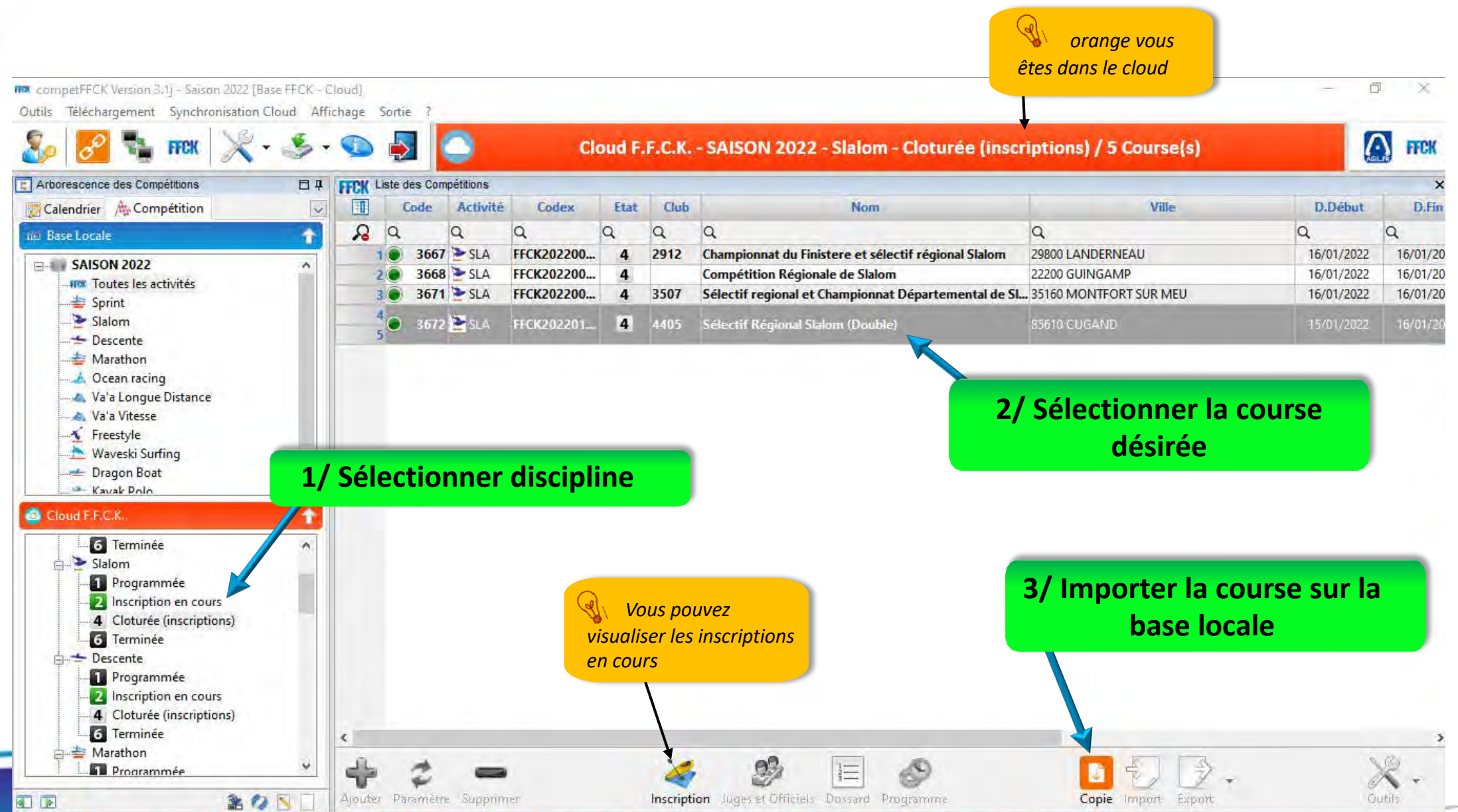

**Aucune Identification** 

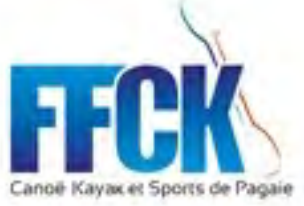

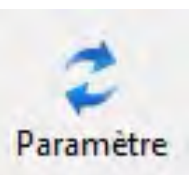

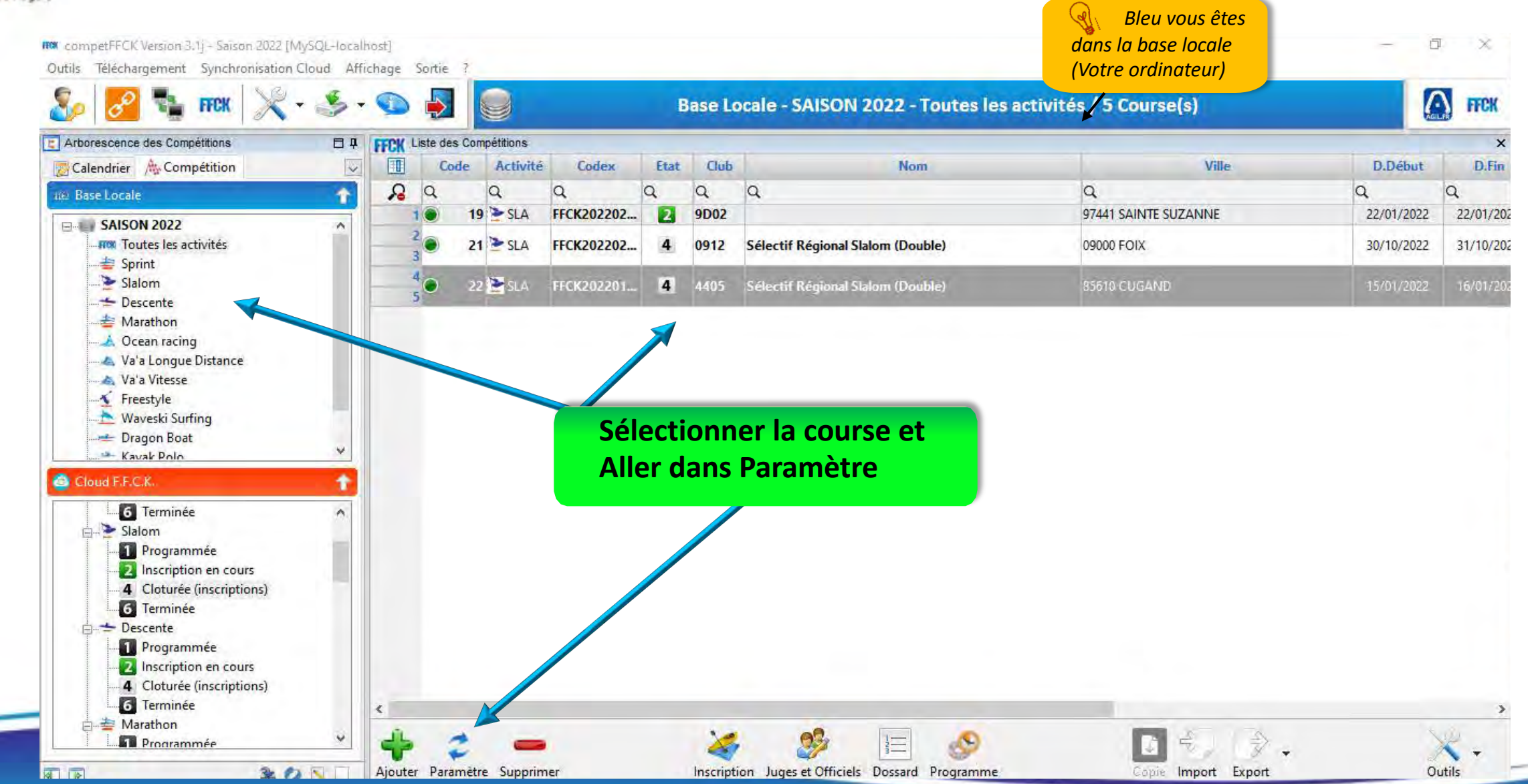

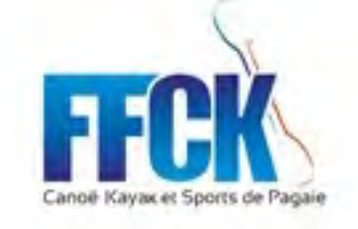

**Contrôler son n° de** 

**et les** 

Enregistrer

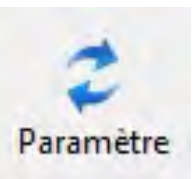

☎

Fermer

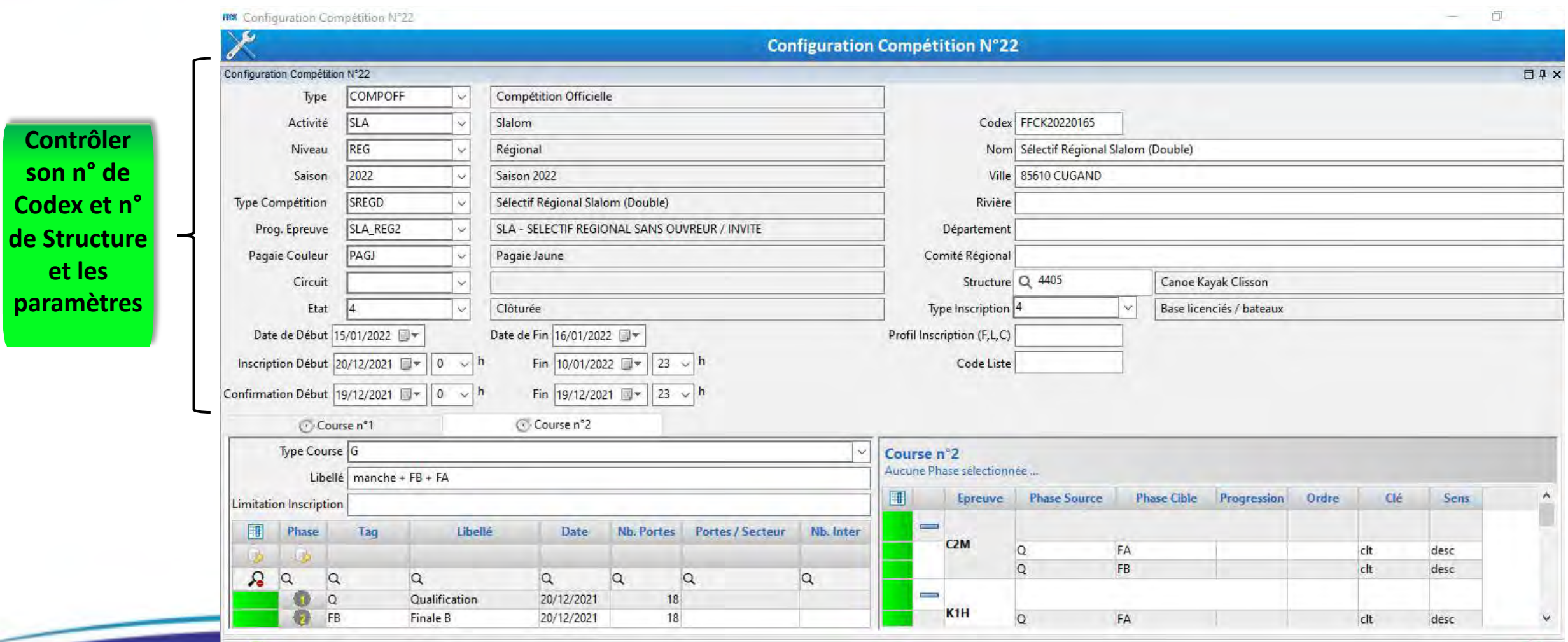

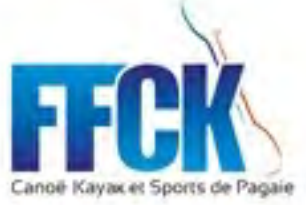

 $\bigwedge$ 

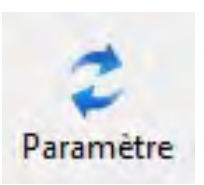

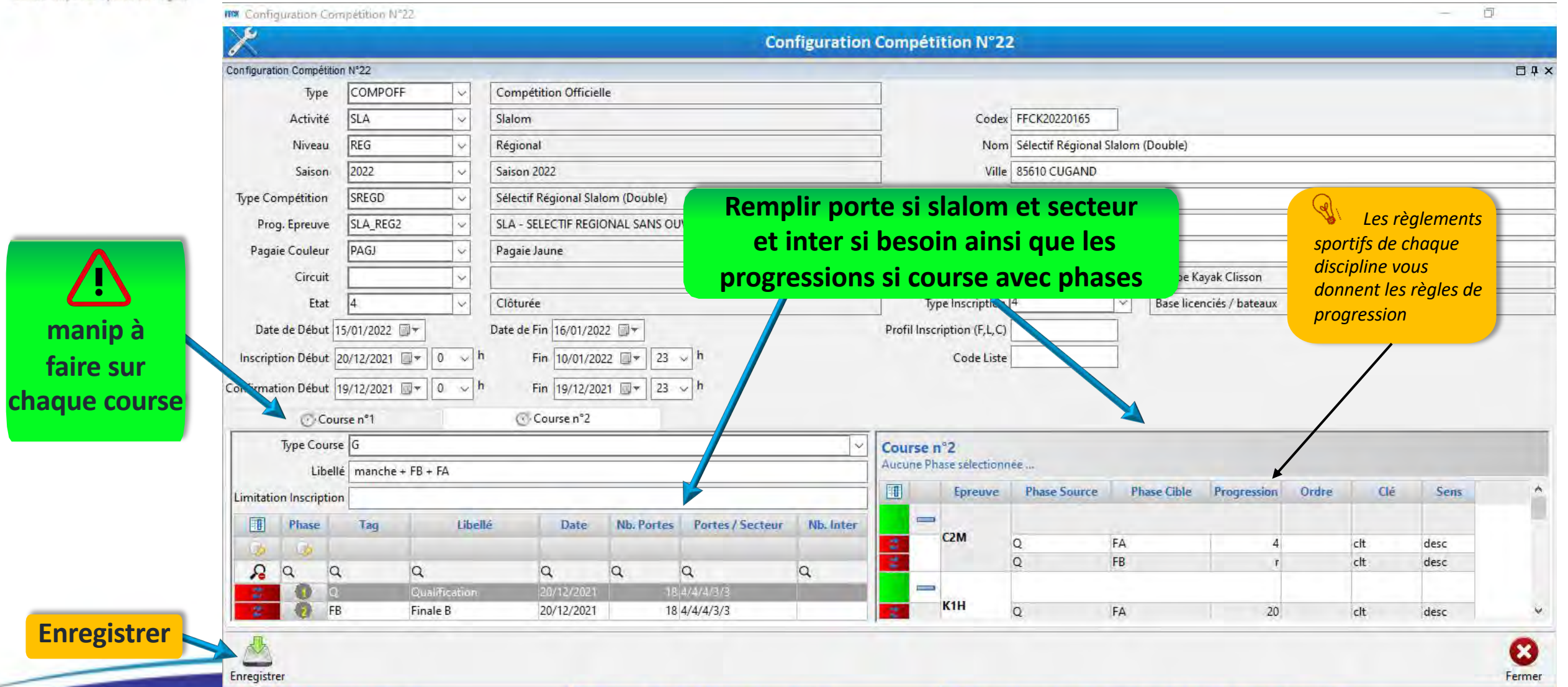

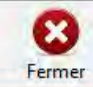

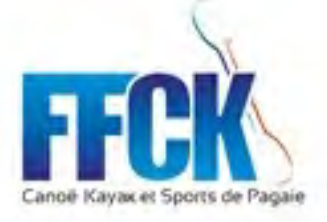

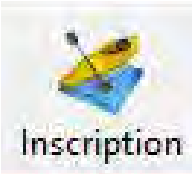

mx competFFCK Version 3.1j - Saison 2022 [MySQL-localhost] Ō Outils Téléchargement Synchronisation Cloud Affichage Sortie  $\mathcal{G}\cdot\mathbf{Q}$  $\Omega$  $\Rightarrow$ Base Locale - SAISON 2022 - Slalom / 5 Course(s) **FFCK FFCK** F Arborescence des Compétitions 日 4 FFCK Liste des Compétitions 圃 Calendrier A Compétition  $\overline{\mathbf{v}}$ Code Activité Codex Etat Club **Nom** Ville D.Début D.Fi  $\Omega$   $\alpha$  $\alpha$  $\alpha$  $\alpha$  $\alpha$  $\alpha$  $\alpha$  $\alpha$  $\alpha$ 110 Base Locale  $\bullet$  $19$  SLA FFCK202202...  $\mathbf{p}_i$ 9D02 Compétition Régionale de Slalom 97441 SAINTE SUZANNE 22/01/2022  $22/01/2$  $1<sup>6</sup>$ **E-1 SAISON 2022**  $21$  SLA Sélectif Régional Slalom (Double) **How Toutes les activités** C FFCK202202... 09000 FOIX 4 0912 30/10/2022  $31/10/2$  $\overline{3}$  $\triangleq$  Sprint  $4\bullet$ Slalom 22 SLA  $\overline{4}$ Sélectif Régional Slalom (Double) 85610 CUGAND 15/01/2022 16/01 FFCK202201... 4405  $\triangle$  Descente Marathon Ocean racing Va'a Longue Distance Va'a Vitesse Freestyle Waveski Surfing Dragon Boat Kayak Polo **Aller dans « inscription »**  $R$ aft  $\leq$  $Q^0$ A. 這 Cloud F.F.C.K.  $\bullet$  $\Rightarrow$ Пđ 气 пŕ Ajouter Paramètre Supprimer Inscription Juges et Officiels Dossard Programme 全り下 Copie Import Export Outils  $\sqrt{8}$ **Aucune Identification** Serveur 192.168.1.71 [Notification:9000/0] Socket Server Notification[192.168.1.71:9000 - pc-pierre] Open Ok ...  $\Box$  2

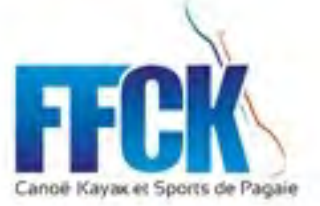

 $\begin{picture}(120,15) \put(0,0){\vector(1,0){150}} \put(15,0){\vector(1,0){150}} \put(15,0){\vector(1,0){150}} \put(15,0){\vector(1,0){150}} \put(15,0){\vector(1,0){150}} \put(15,0){\vector(1,0){150}} \put(15,0){\vector(1,0){150}} \put(15,0){\vector(1,0){150}} \put(15,0){\vector(1,0){150}} \put(15,0){\vector(1,0){150}} \put(15,0){\vector(1,0){150}}$ 

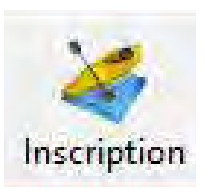

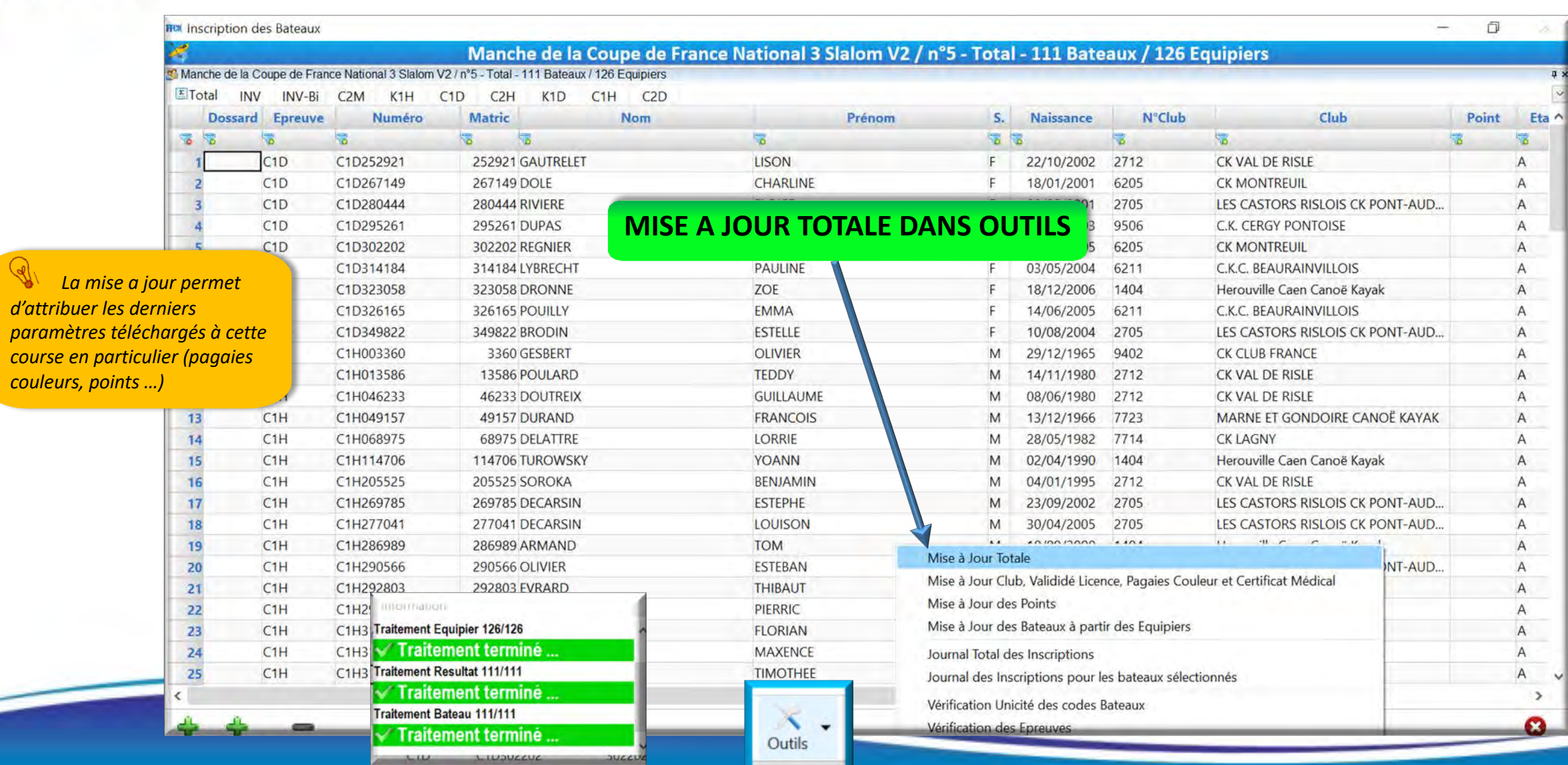

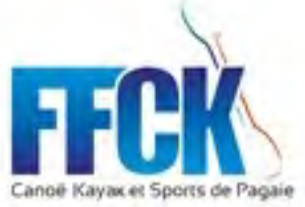

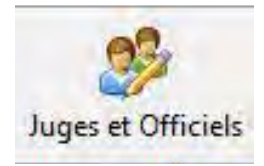

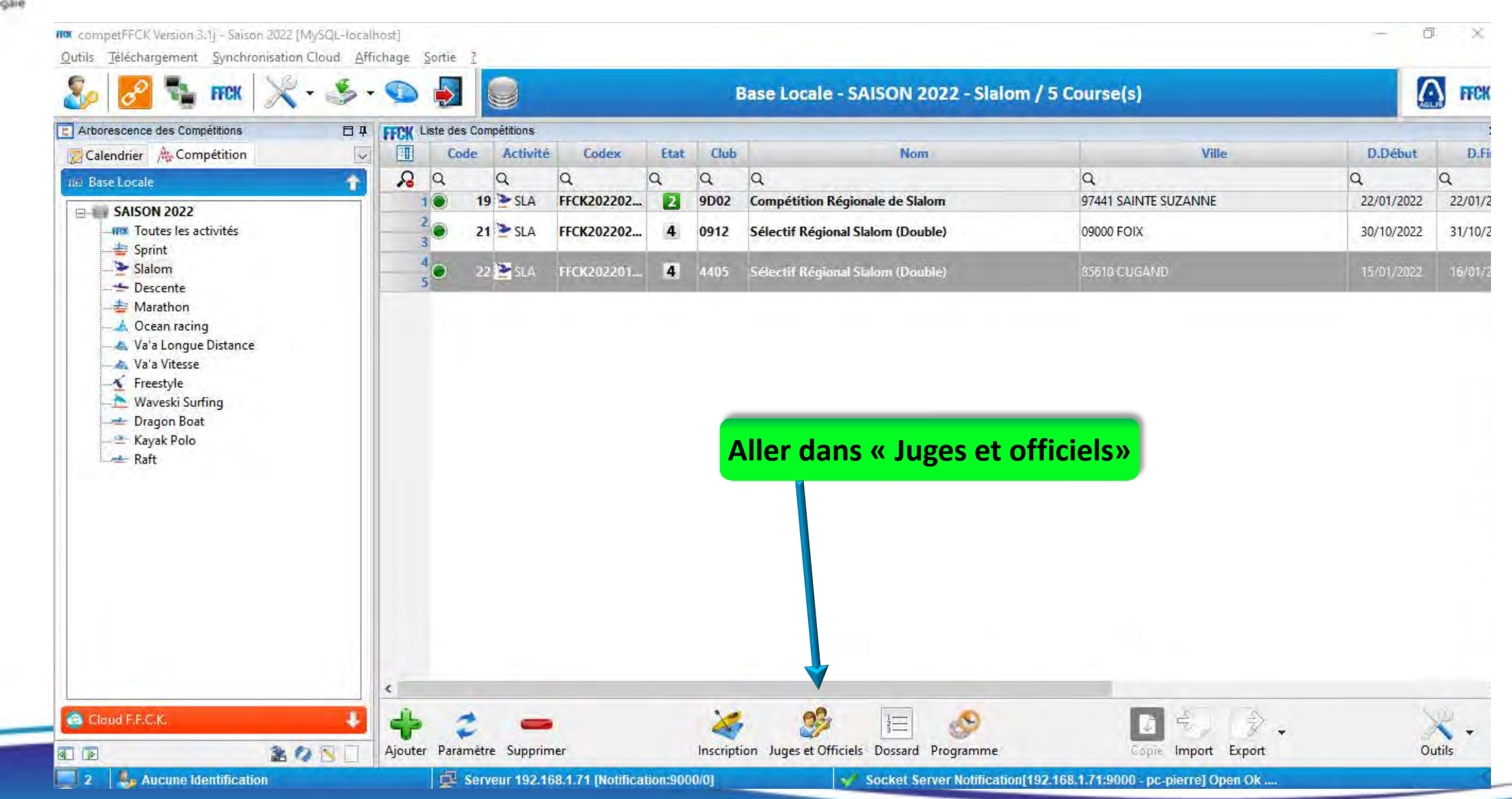

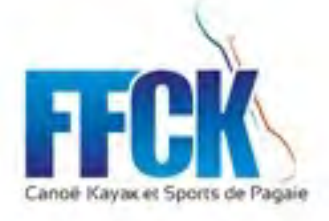

Recherchez et

ajoutez les

officiels qu'il

faut

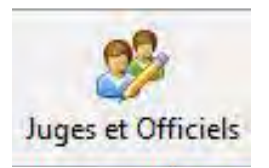

#### **HOX** Gestion des Officiels

 $\Box$  $\overline{\phantom{a}}$ 

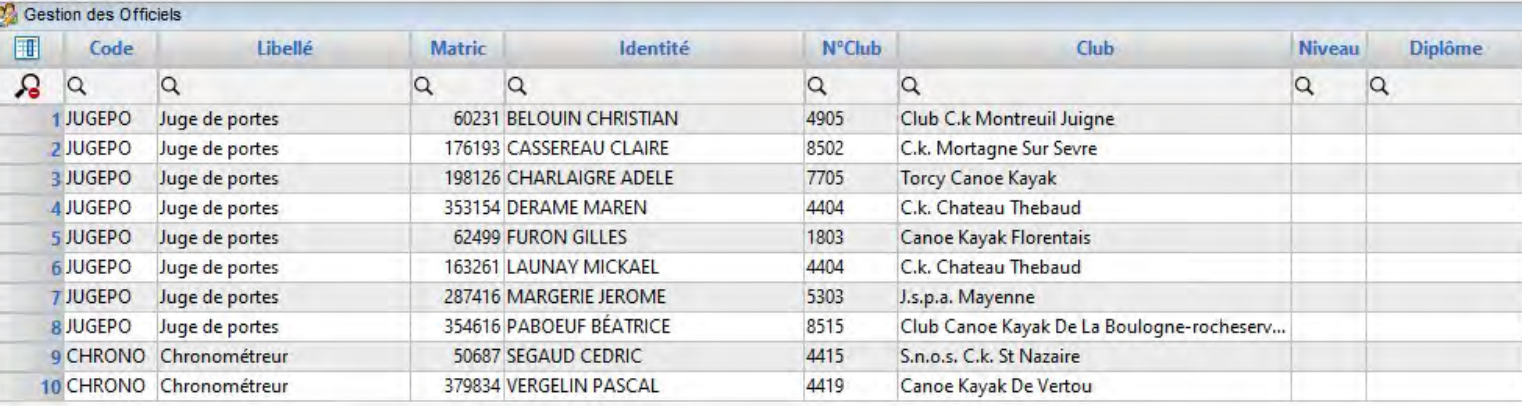

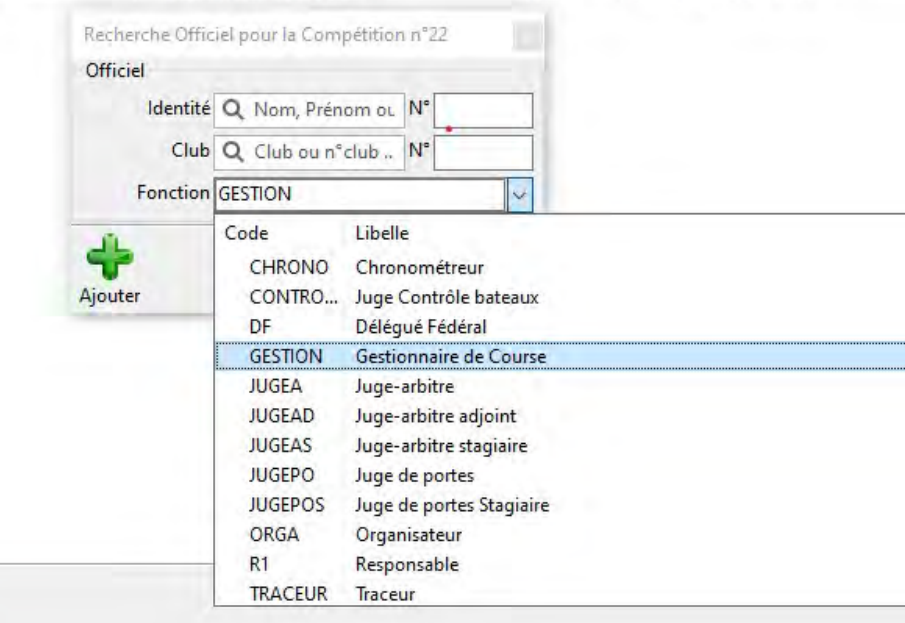

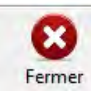

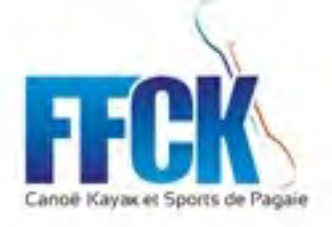

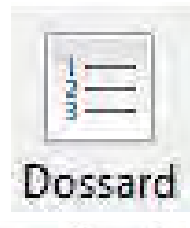

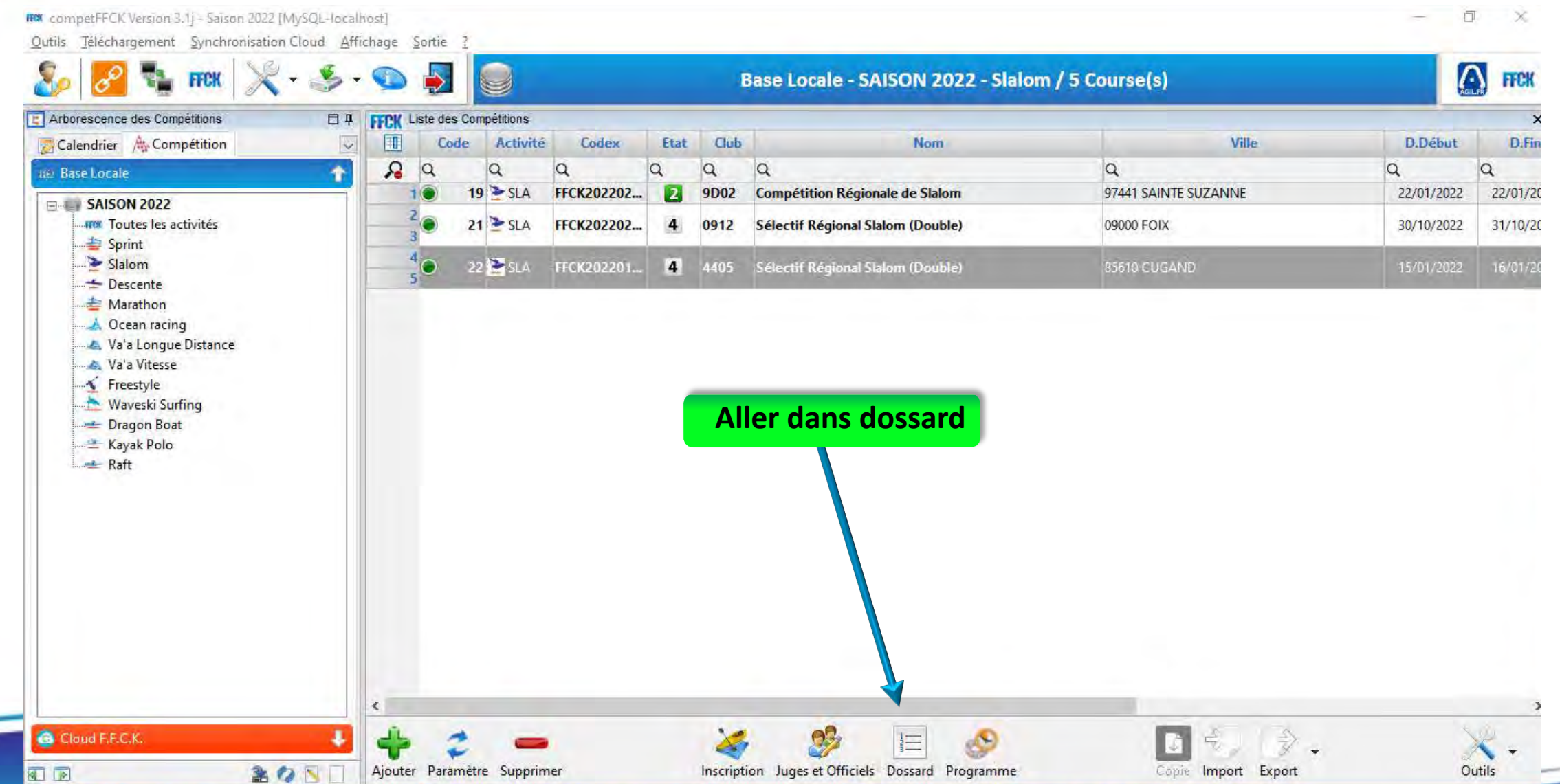

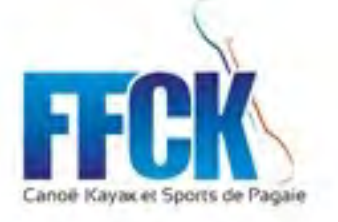

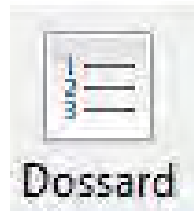

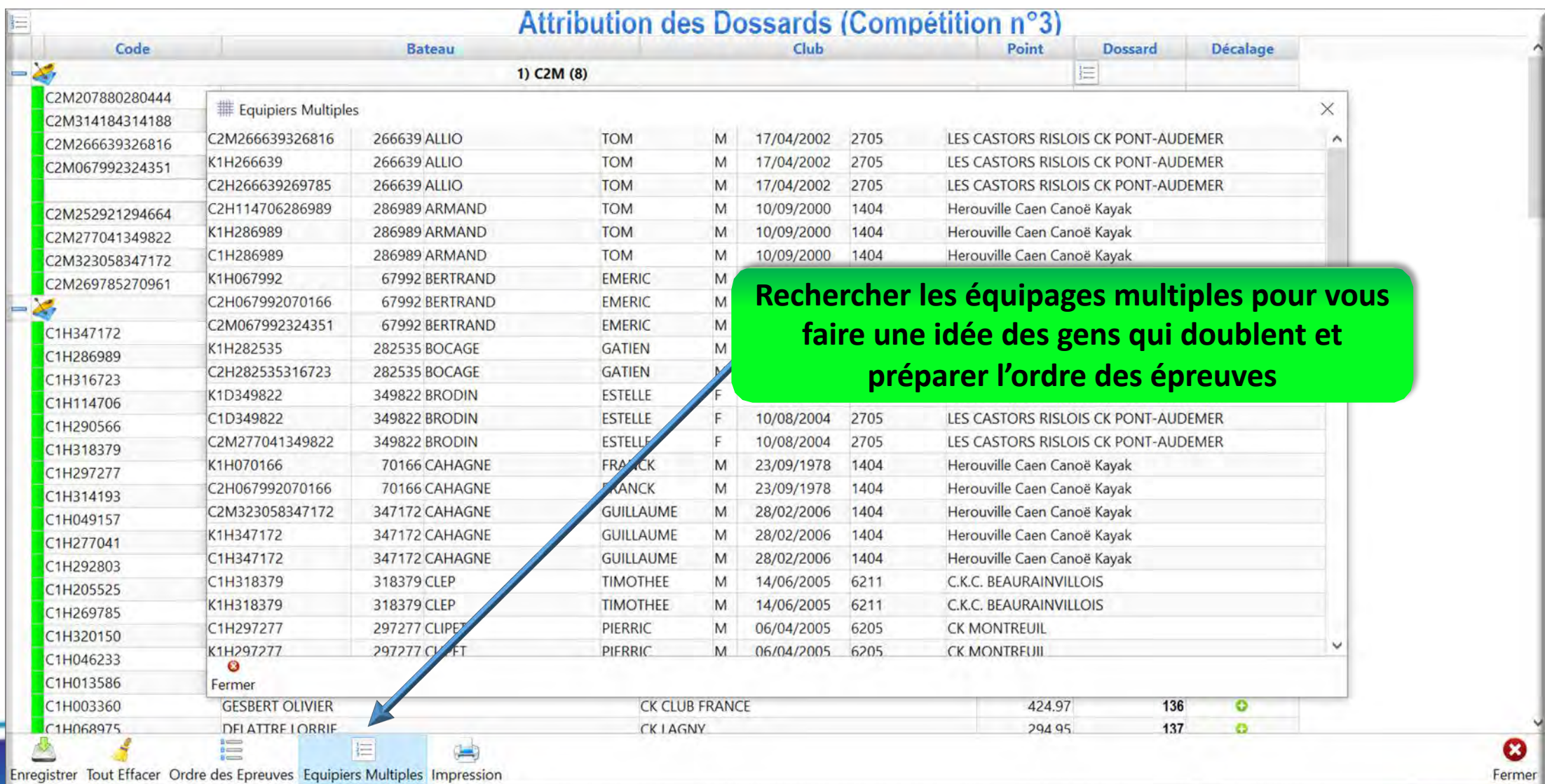

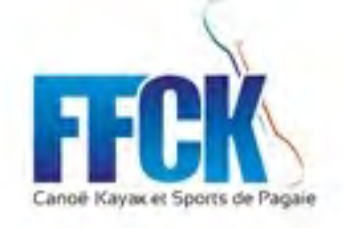

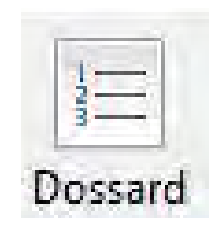

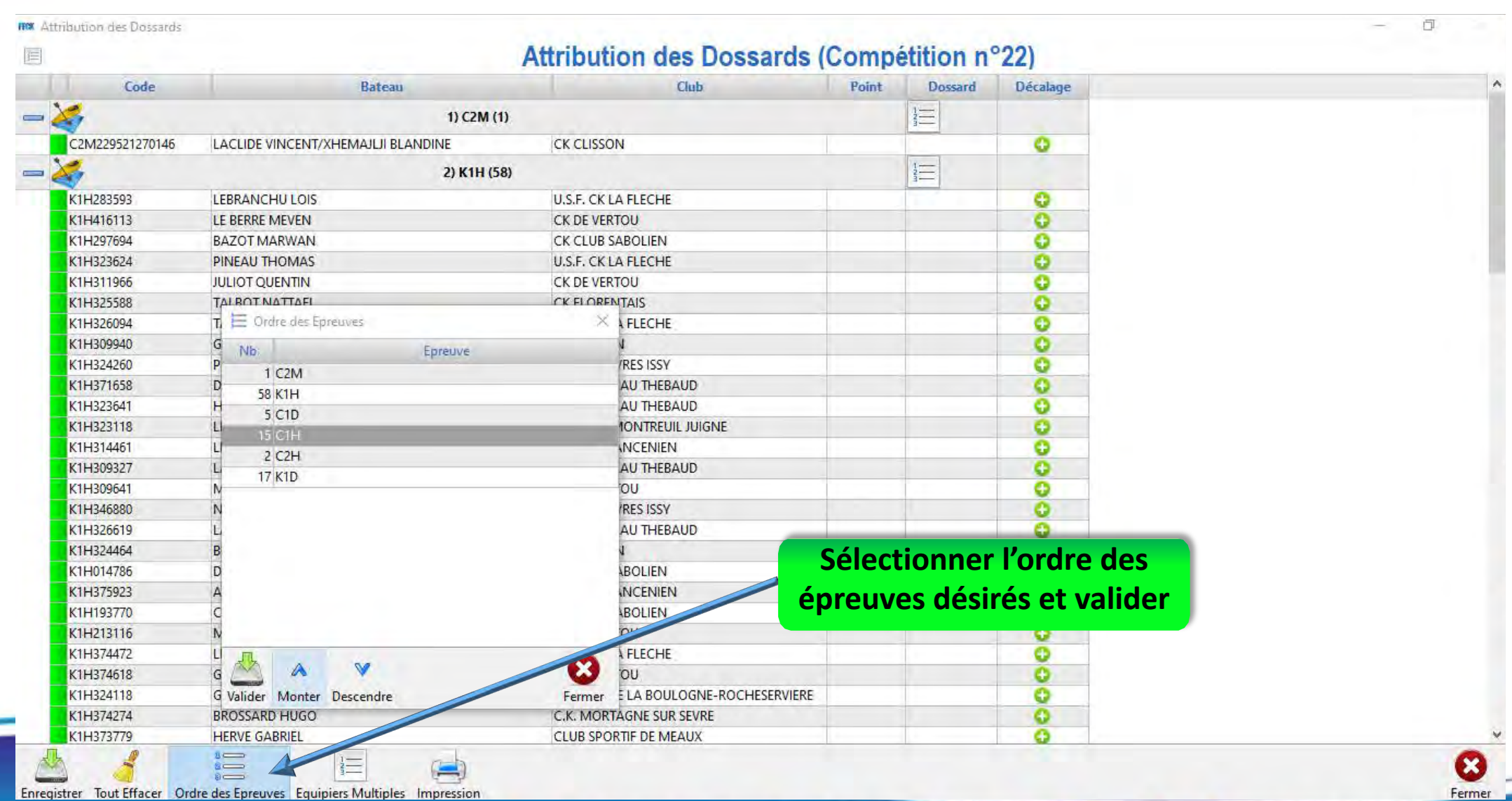

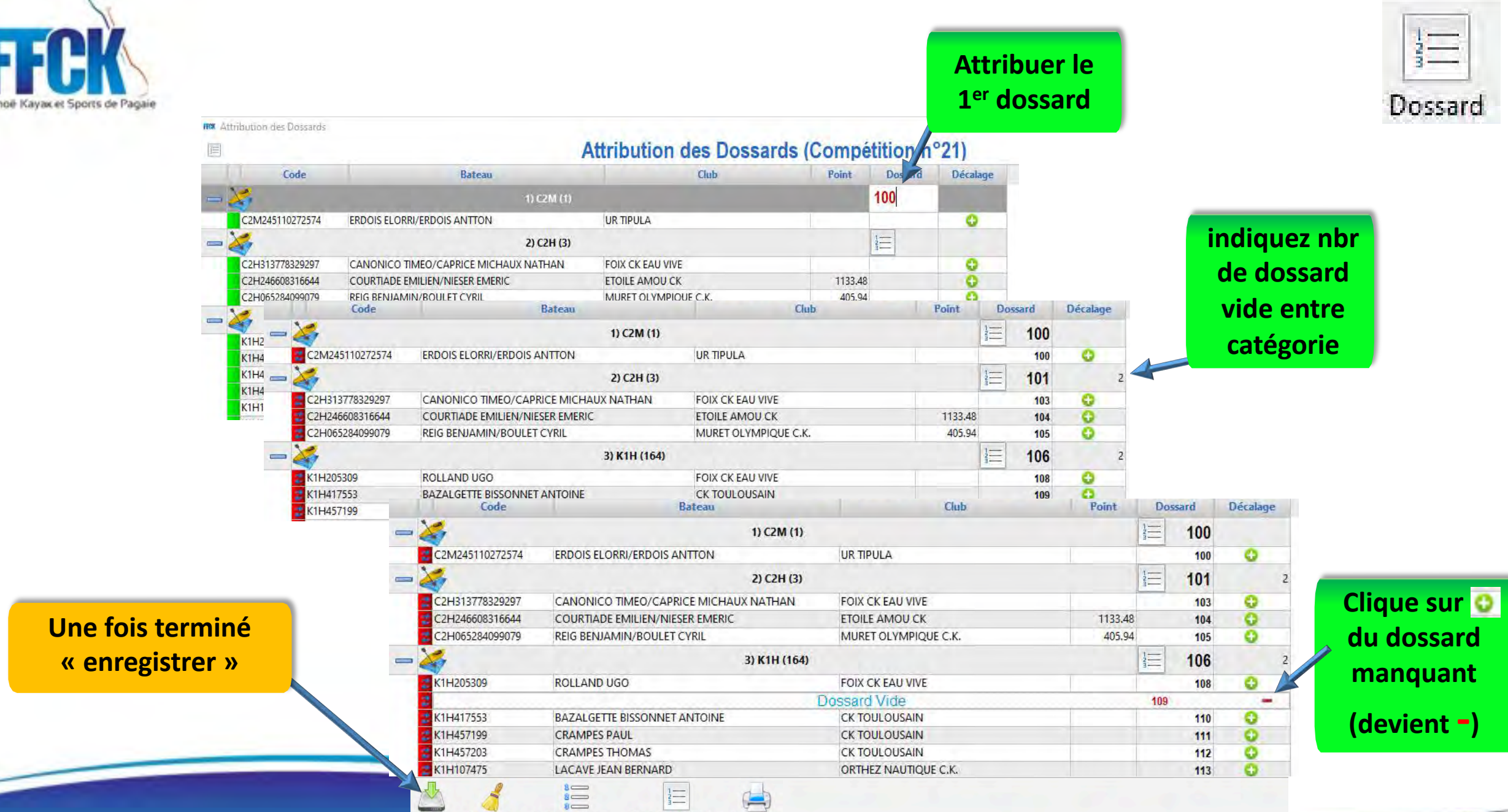

nregistrer Tout Effacer Ordre des Epreuves Equipiers Multiples Impression

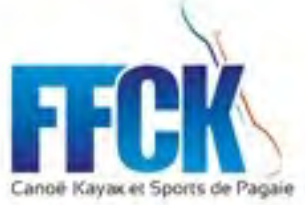

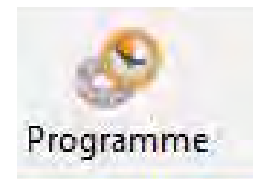

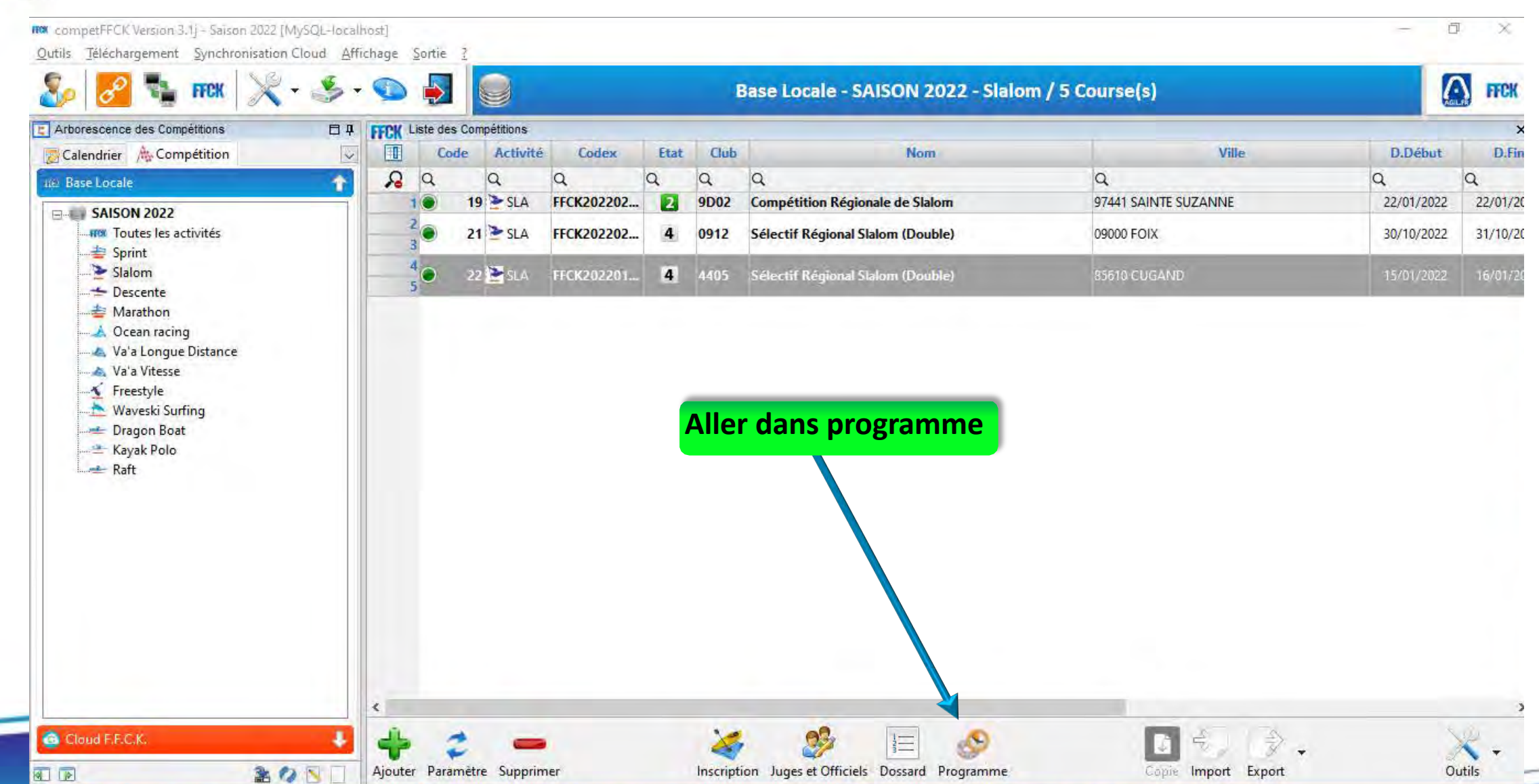

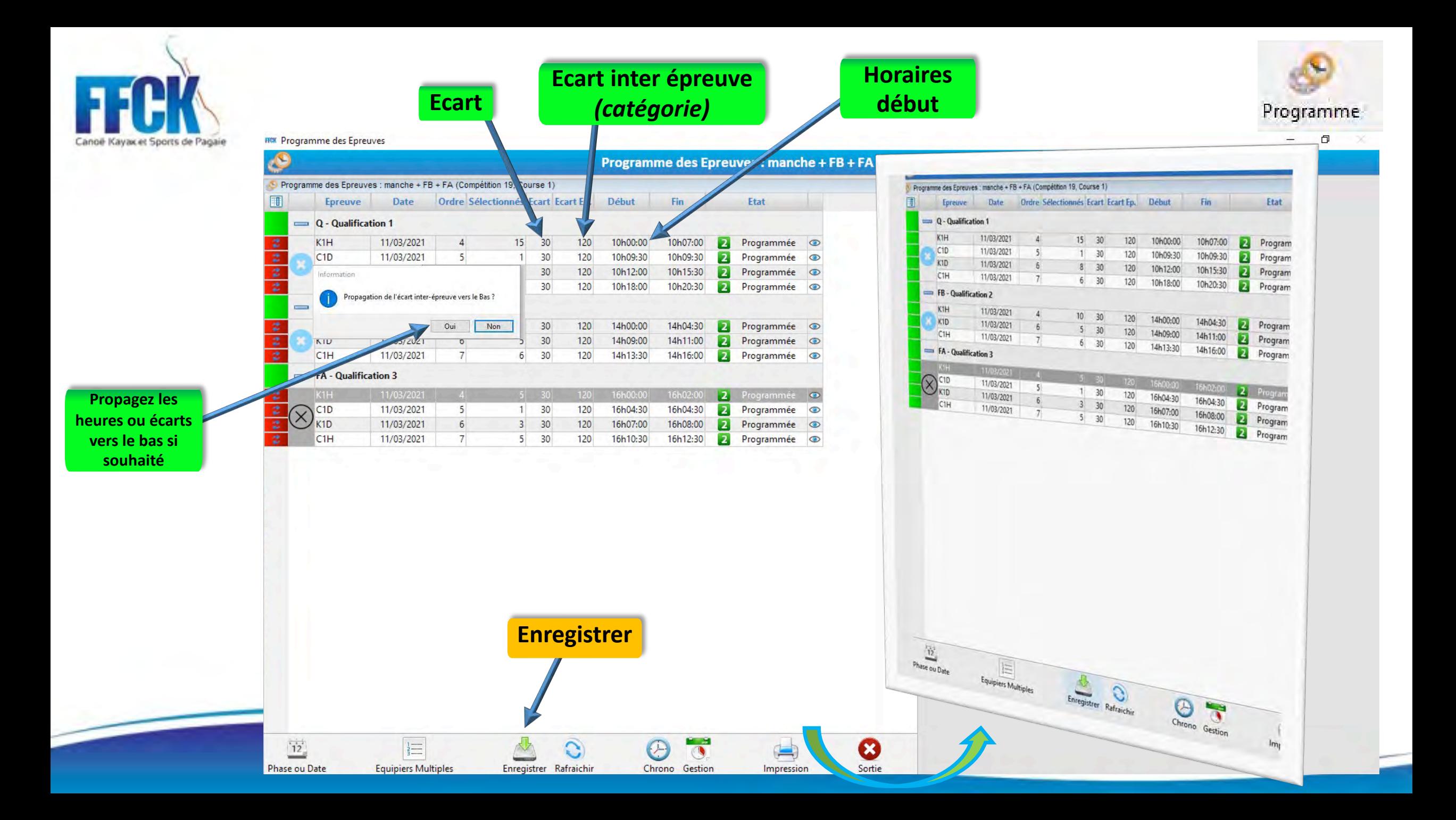

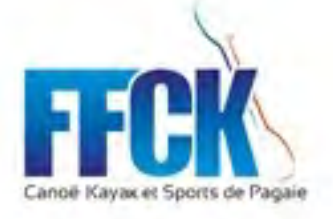

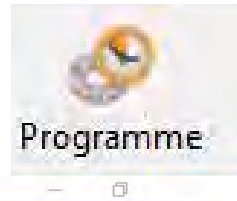

### **HOX** Programme des Epreuves

 $\begin{array}{c}\n\sqrt{\frac{1}{12}} \\
\hline\n\end{array}$  Phase ou Date

 $\boxed{\underline{\frac{1}{2}\underline{\cdots}}}$ 

Equipiers Multiples

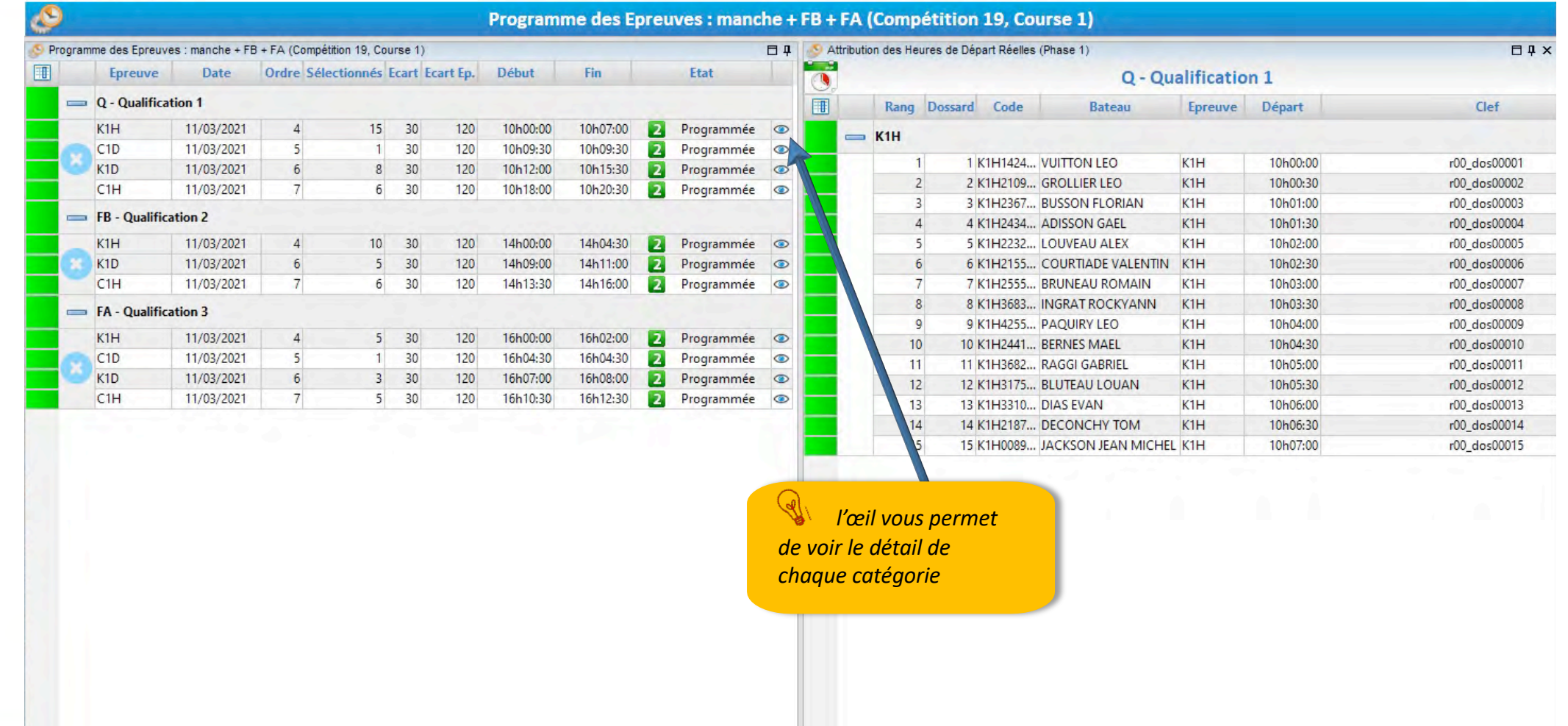

 $\bigcirc$  Sortie

 $\overline{\bullet}$ 

 $\equiv$ 

Impression

Chrono Gestion

 $\overline{c}$ 

Enregistrer Rafraichir

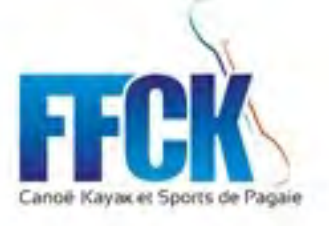

#### **HOX** Programme des Epreuves

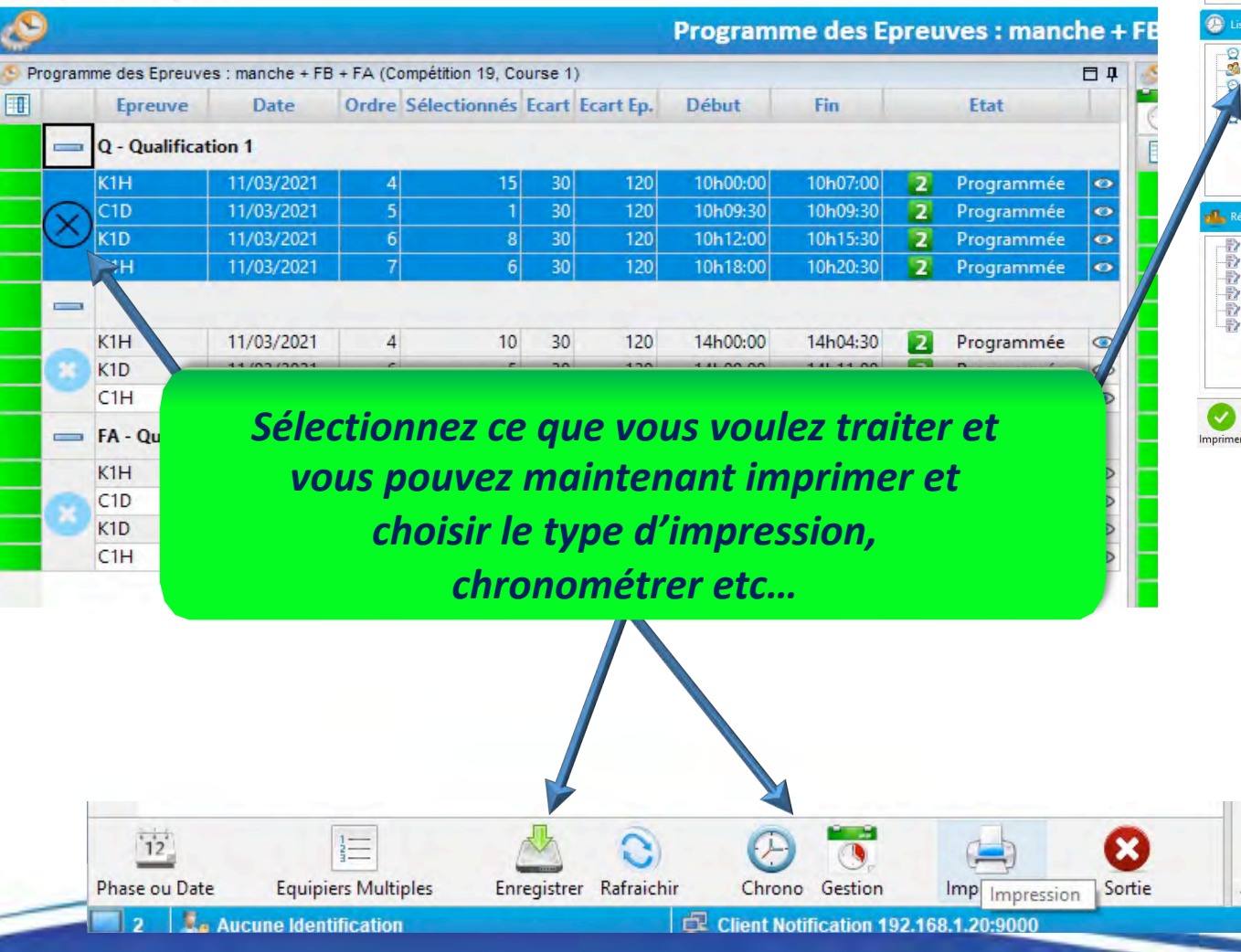

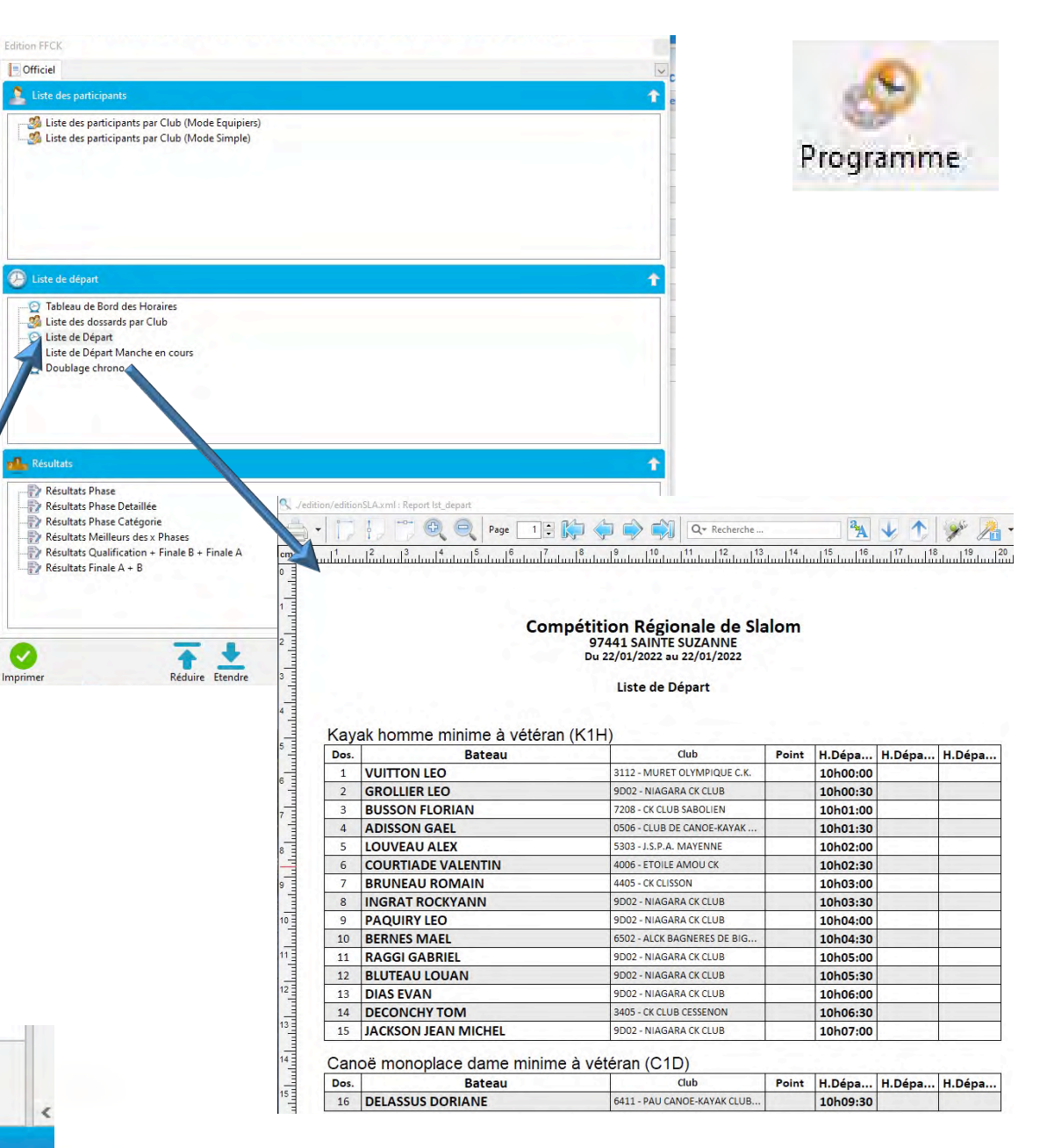

A.